# **Grundlagen von Datenbanken**

Aufgabenzettel 4

SQL-Anfragen

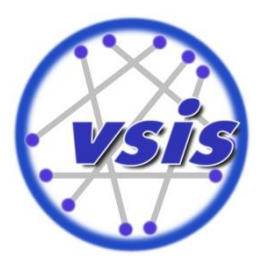

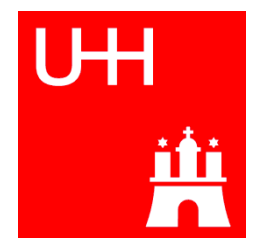

## Überblick: DB-Entwurf und Modellierung

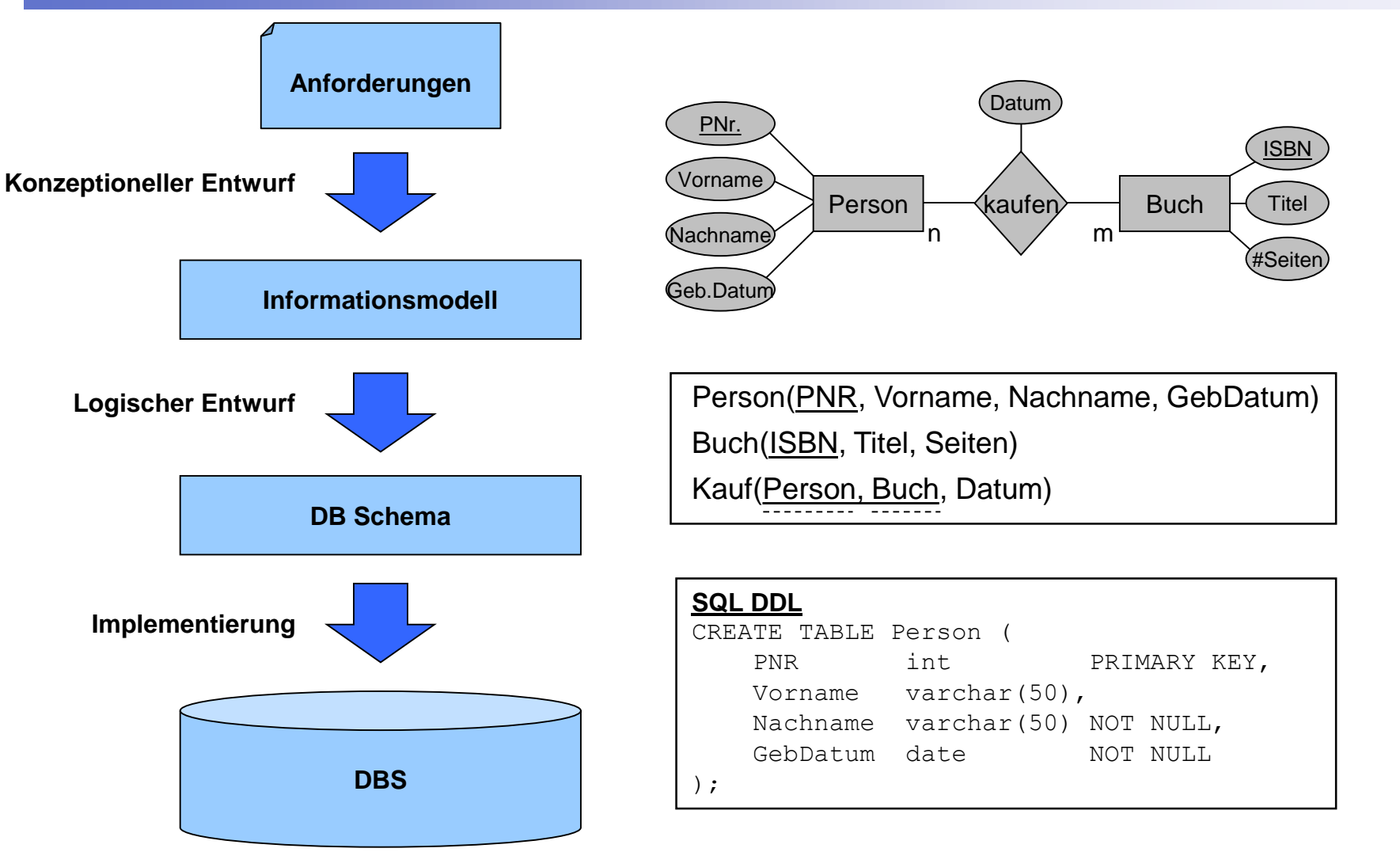

2

ili

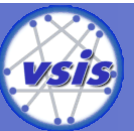

## SQL DDL: Basisrelationen

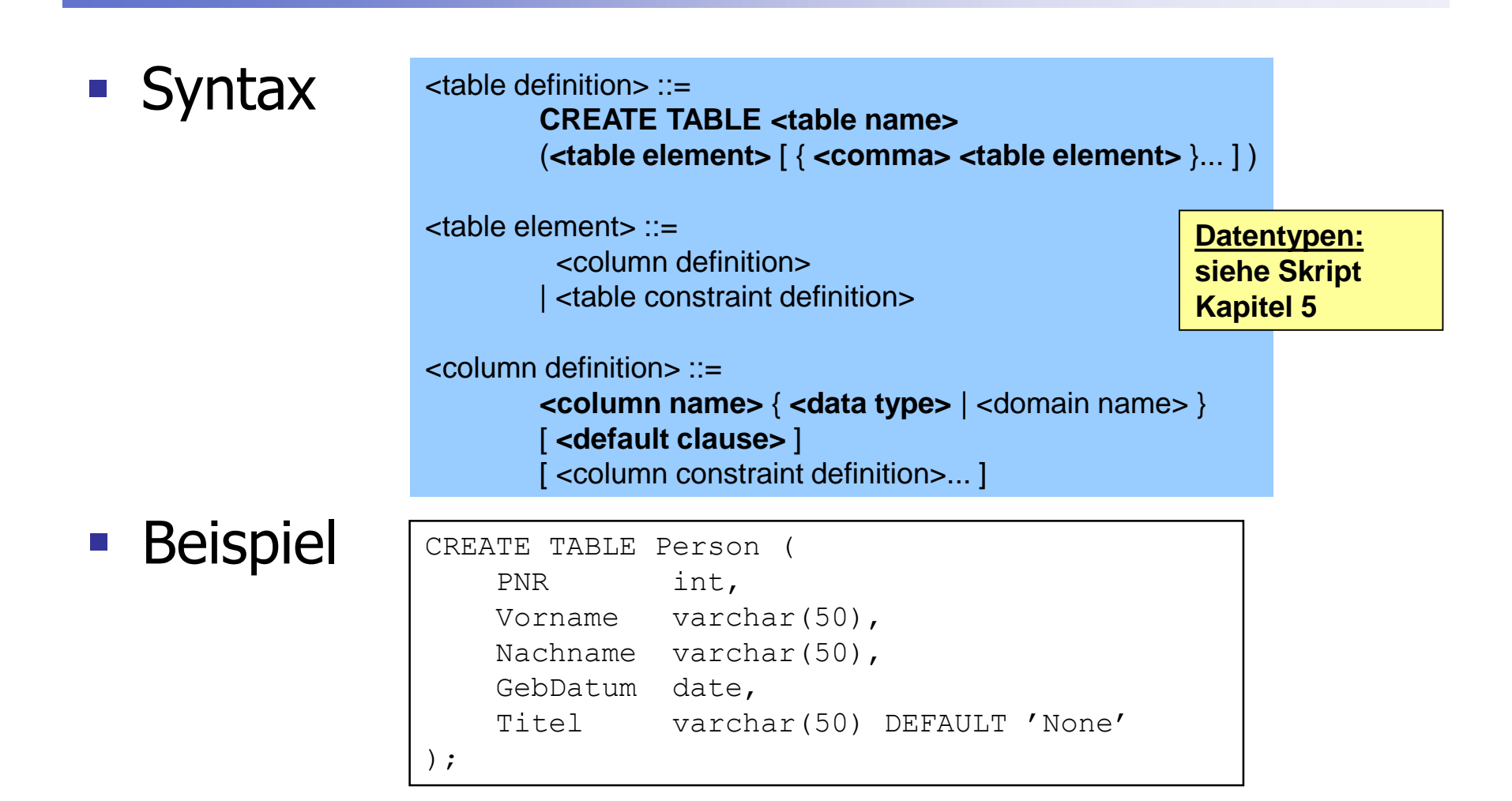

3

nr

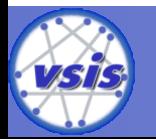

## SQL DDL: Column Constraints

#### **Syntax**

<column-constraint-def> ::= [CONSTRAINT <constraint name>] { **NOT NULL** | { **PRIMARY KEY | UNIQUE** } | <referential> | **CHECK (<cond>)** }

#### **Beispiel**

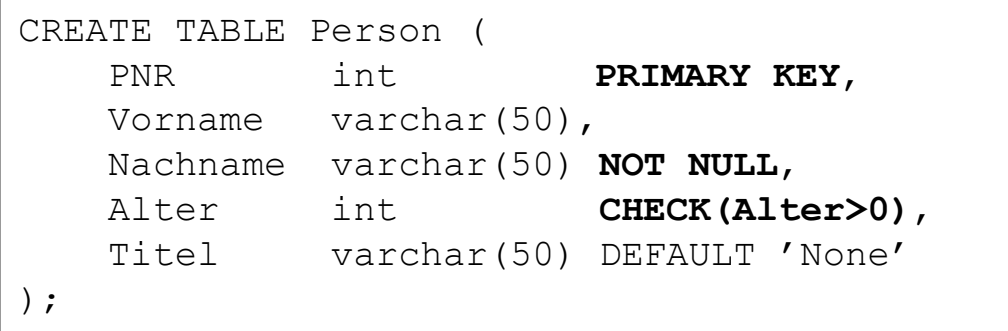

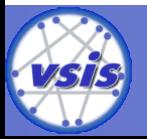

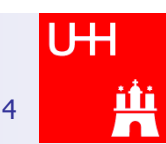

## SQL DDL: Table Constraints

### Syntax

<table-constraint-def> ::=

[**CONSTRAINT <constraint name>**] { { **PRIMARY KEY | UNIQUE** } **(<column list>)** | **<referential>** | CHECK (cond) }

#### <referential>  $\cdot$  =

**FOREIGN KEY ( <referencing columns>) REFERENCES <table name> [ ( <reference column list> ) ]**  [ <referential triggered action> ]

### **Beispiel**

```
CREATE TABLE Kauf (
   Person int,
   Buch varchar(13),
   CONSTRAINT pk_kauf PRIMARY KEY (Person, Buch),
   CONSTRAINT fk pers FOREIGN KEY (Person) REFERENCES Person (PNR),
   CONSTRAINT fk_buch FOREIGN KEY (Buch) REFERENCES Buch (ISBN)
);
```
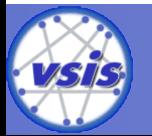

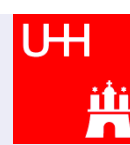

## SQL-DDL: Referenzzyklen

## **EXALLE SEPTER ZURISCHE EITZER**

- Beim Anlegen der ersten Tabelle ist andere Tabelle noch nicht bekannt
- Fremdschlüsselbeziehung muss nachträglich hinzugefügt werden

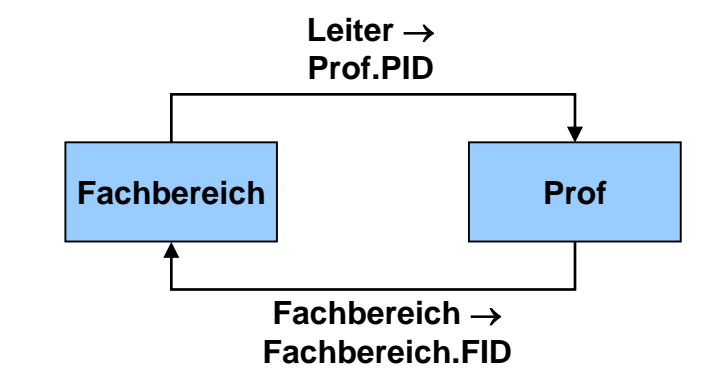

### **Beispiel**

CREATE TABLE Fachbereich ( FID int PRIMARY KEY, Leiter int);

CREATE TABLE Professor ( PID int PRIMARY KEY, Fachbereich int, CONSTRAINT fk fb FOREIGN KEY (Fachbereich) REFERENCES Fachbereich(FID));

ALTER TABLE Fachbereich ADD CONSTRAINT fk lt FOREIGN KEY (Leiter) REFERENCES Professor(PID);

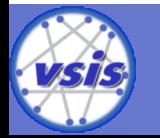

## SQL-DML: Anfragen

#### **Syntax**

<select-exp> ::= SELECT [ALL | DISTINCT] <select-item-commalist> FROM <table-list> [WHERE <cond>] [GROUP BY <column-list>] [HAVING <cond>] [ORDER BY <column-list >]

#### **Beispiele**

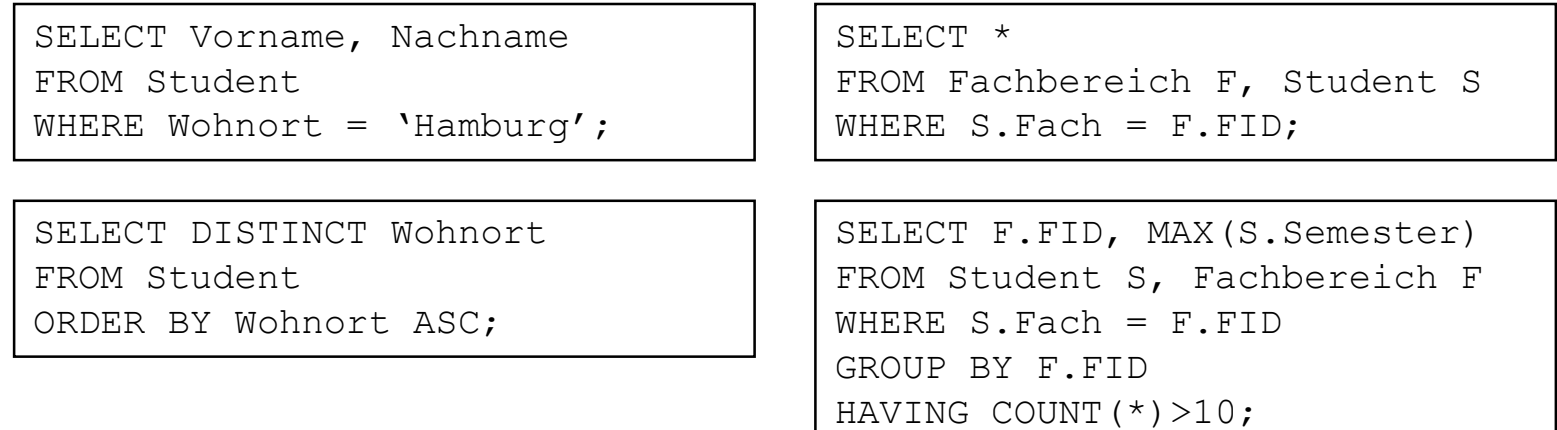

7

<u>ir</u>

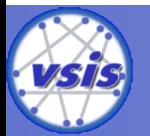

## SQL-DML: Geschachtelte Anfragen mit IN-Prädikat

**row-constr [NOT] IN (table-exp)**

- $\times$  **IN** (a, b, . . ., z)  $\Leftrightarrow$   $x = a$  OR  $x = b$  . . . OR  $x = z$
- $row$  **constr IN** (table-exp)  $\Leftrightarrow$  **row-constr** = ANY (table-exp)
- **x NOT IN** erg  $\Rightarrow$  **NOT**  $(x \text{ IN erg})$
- **Beispiel:**

Finde die Namen der Schauspieler, die den Faust gespielt haben.

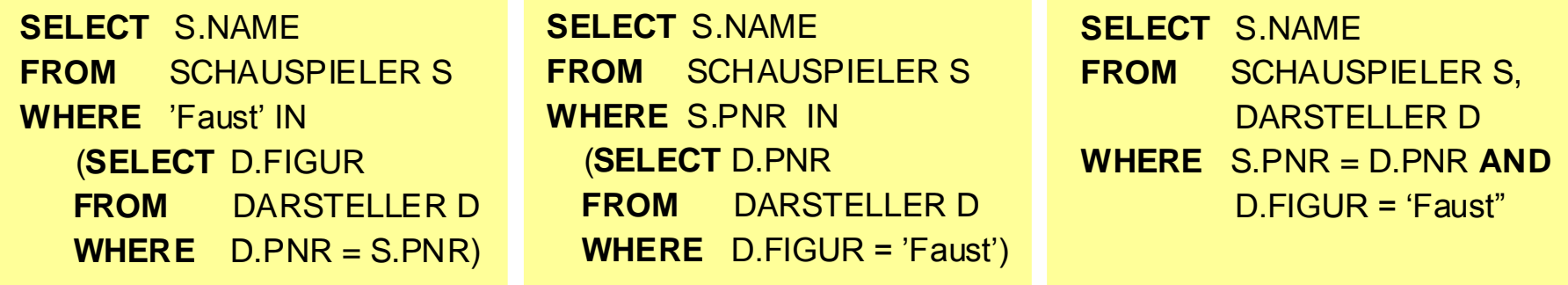

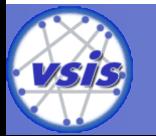

# SQL-DML: Weitere Prädikate

- Nicht-quantifizierte Prädikate
	- Vergleichsprädikate
	- **BETWEEN-Prädikate**
	- IN-Prädikate
	- **Ähnlichkeitssuche**
	- **Prädikate über Nullwerten**
- Quantifizierte Prädikate
	- **ALL**
	- **ANY**
	- **EXISTS**
- **Sonstige Prädikate** 
	- UNIQUE

• …

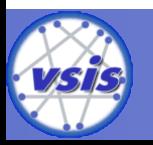

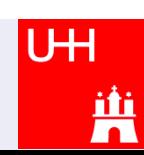